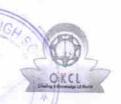

## eVidyalaya Half Yearly Report

Department of School & Mass Education, Govt. of Odisha

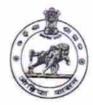

School Name: KEDARNATH ADIVASI GOVT. NEW HIGH SCHOOL

U\_DISE : 21010100102

District : BARGARH

Block : AMBABHONA

Report Create Date: 0000-00-00 00:00:00 (30362)

| general_info                                       |                      |
|----------------------------------------------------|----------------------|
| » Half Yearly Report No                            | 8                    |
| » Half Yearly Phase                                | 1                    |
| » Implementing Partner                             | IL&FS ETS            |
| » Half Yearly Period from                          | 10/2/2017            |
| » Half Yearly Period till                          | 4/1/2018             |
| » School Coordinator Name                          | HEMANGINEI<br>PADHAN |
| Leaves taken for the following                     | ng Month             |
| » Leave Month 1                                    | October              |
| » Leave Days1                                      | 0                    |
| » Leave Month 2                                    | November             |
| » Leave Days2                                      | 0                    |
| » Leave Month 3                                    | December             |
| » Leave Days3                                      | 0                    |
| » Leave Month 4                                    | January              |
| » Leave Days4                                      | 0                    |
| » Leave Month 5                                    | February             |
| » Leave Days5                                      | 0                    |
| » Leave Month 6                                    | March                |
| » Leave Days6                                      | 0                    |
| Leave Month 7                                      | April                |
| » Leave Days7                                      | 0                    |
| Equipment Downtime De                              | etails               |
| Equipment are in working condition?                | Yes                  |
| Downtime > 4 Working Days                          | No                   |
| Action after 4 working days are over for Equipment |                      |
| Training Details                                   |                      |
| Refresher training Conducted                       | Yes                  |
| Refresher training Conducted Date                  | 01/10/2018           |
| If No; Date for next month                         |                      |
| Educational content Det                            | ails                 |

| » e Content installed?                        | Yes               |
|-----------------------------------------------|-------------------|
| » SMART Content with Educational software?    | Yes               |
| » Stylus/ Pens                                | Yes               |
| » USB Cable                                   | Yes               |
| » Software CDs                                | Yes               |
| » User manual                                 | Yes               |
| Recurring Service Det                         | ails              |
| » Register Type (Faulty/Stock/Other Register) | YES               |
| » Register Quantity Consumed                  | 1                 |
| » Blank Sheet of A4 Size                      | Yes               |
| » A4 Blank Sheet Quantity Consumed            | 2687              |
| » Cartridge                                   | Yes               |
| » Cartridge Quantity Consumed                 | 1                 |
| » USB Drives                                  | Yes               |
| » USB Drives Quantity Consumed                | 1                 |
| » Blank DVDs Rewritable                       | Yes               |
| » Blank DVD-RW Quantity Consumed              | 25                |
| » White Board Marker with Duster              | Yes               |
| » Quantity Consumed                           | 6                 |
| » Electricity bill                            | Yes               |
| » Internet connectivity                       | Yes               |
| » Reason for Unavailablity                    |                   |
| Electrical Meter Reading and Generat          | or Meter Reading  |
| » Generator meter reading                     | 1604              |
| » Electrical meter reading                    | 1654              |
| Equipment replacement d                       | etails            |
| » Replacement of any Equipment by Agency      | No                |
| » Name of the Equipment                       |                   |
| Theft/Damaged Equipm                          | ent               |
| » Equipment theft/damage                      | No                |
| » If Yes; Name the Equipment                  |                   |
| Lab Utilization details                       | 5                 |
| » No. of 9th Class students                   | 79                |
| 9th Class students attending ICT labs         | 79                |
| No. of 10th Class students                    | 91                |
| 10th Class students attending ICT labs        | 91                |
| No. of hours for the following month lab      | has been utilized |
| Month-1                                       | October           |
| Hours1                                        | 55                |
| Month-2                                       | November          |
| Hours2                                        | 60                |
| Month-3                                       | December          |
| Hours3                                        | 51                |
|                                               |                   |

| » Month-4                                 | January  |
|-------------------------------------------|----------|
| » Hours4                                  | 64       |
| » Month-5                                 | February |
| » Hours5                                  | 50       |
| » Month-6                                 | March    |
| » Hours6                                  | 65       |
| » Month-7                                 | April    |
| » Hours7                                  | 2        |
| Server & Node Downtime de                 | etails   |
| » Server Downtime Complaint logged date1  |          |
| » Server Downtime Complaint Closure date1 |          |
| » Server Downtime Complaint logged date2  |          |
| » Server Downtime Complaint Closure date2 |          |
| » Server Downtime Complaint logged date3  |          |
| » Server Downtime Complaint Closure date3 |          |
| » No. of Non-working days in between      | - 0      |
| » No. of working days in downtime         | 0        |
| Stand alone PC downtime d                 | etails   |
| » PC downtime Complaint logged date1      |          |
| » PC downtime Complaint Closure date1     | PHOTO    |
| » PC downtime Complaint logged date2      |          |
| » PC downtime Complaint Closure date2     |          |
| » PC downtime Complaint logged date3      |          |
| » PC downtime Complaint Closure date3     |          |
| » No. of Non-working days in between      | 0        |
| » No. of working days in downtime         | 0        |
| UPS downtime details                      |          |
| » UPS downtime Complaint logged date1     |          |
| » UPS downtime Complaint Closure date1    |          |
| » UPS downtime Complaint logged date2     |          |
| » UPS downtime Complaint Closure date2    |          |
| » UPS downtime Complaint logged date3     |          |
| » UPS downtime Complaint Closure date3    |          |
| » No. of Non-working days in between      | 0        |
| » No. of working days in downtime         | 0        |
| Genset downtime detail                    | S        |
| » UPS downtime Complaint logged date1     |          |
| » UPS downtime Complaint Closure date1    |          |
| » UPS downtime Complaint logged date2     |          |
| » UPS downtime Complaint Closure date2    |          |
| » UPS downtime Complaint logged date3     |          |
| » UPS downtime Complaint Closure date3    |          |
| » No. of Non-working days in between      | 0        |
| » No. of working days in downtime         | 0        |

## Integrated Computer Projector downtime details » Projector downtime Complaint logged date1 » Projector downtime Complaint Closure date1 » Projector downtime Complaint logged date2 » Projector downtime Complaint Closure date2 » Projector downtime Complaint logged date3 » Projector downtime Complaint Closure date3 » No. of Non-working days in between 0 » No. of working days in downtime 0 Printer downtime details » Printer downtime Complaint logged date1 » Printer downtime Complaint Closure date1 » Printer downtime Complaint logged date2 » Printer downtime Complaint Closure date2 » Printer downtime Complaint logged date3 » Printer downtime Complaint Closure date3 » No. of Non-working days in between 0 » No. of working days in downtime 0 Interactive White Board (IWB) downtime details » IWB downtime Complaint logged date1 » IWB downtime Complaint Closure date1 » IWB downtime Complaint logged date2 » IWB downtime Complaint Closure date2 » IWB downtime Complaint logged date3 » IWB downtime Complaint Closure date3 » No. of Non-working days in between 0 » No. of working days in downtime 0 Servo stabilizer downtime details » stabilizer downtime Complaint logged date1 » stabilizer downtime Complaint Closure date1 » stabilizer downtime Complaint logged date2 » stabilizer downtime Complaint Closure date2 » stabilizer downtime Complaint logged date3 » stabilizer downtime Complaint Closure date3 » No. of Non-working days in between 0 » No. of working days in downtime Switch, Networking Components and other peripheral downtime details » peripheral downtime Complaint logged date1 » peripheral downtime Complaint Closure date1 » peripheral downtime Complaint logged date2 » peripheral downtime Complaint Closure date2 » peripheral downtime Complaint logged date3

» peripheral downtime Complaint Closure date3

» No. of Non-working days in between

gnature of Head Master Mistress with